# **UCPath Inquiry Only Matrix**

This matrix outlines questions that can be answered by inquiry-based security access. These pages are intended for business use only. Each question is followed by the name of the page which has that information, a description of what can be found in this area, breadcrumbs on how to navigate through UCPath to the page, and finally the name of the security role that would need to be requested in SARA to have access to the page. No training is required for inquiry-only access. If a simulation is available from the UCPath Center on the topic, a hyperlink is available to the simulation in the help column.

### Absence Management:

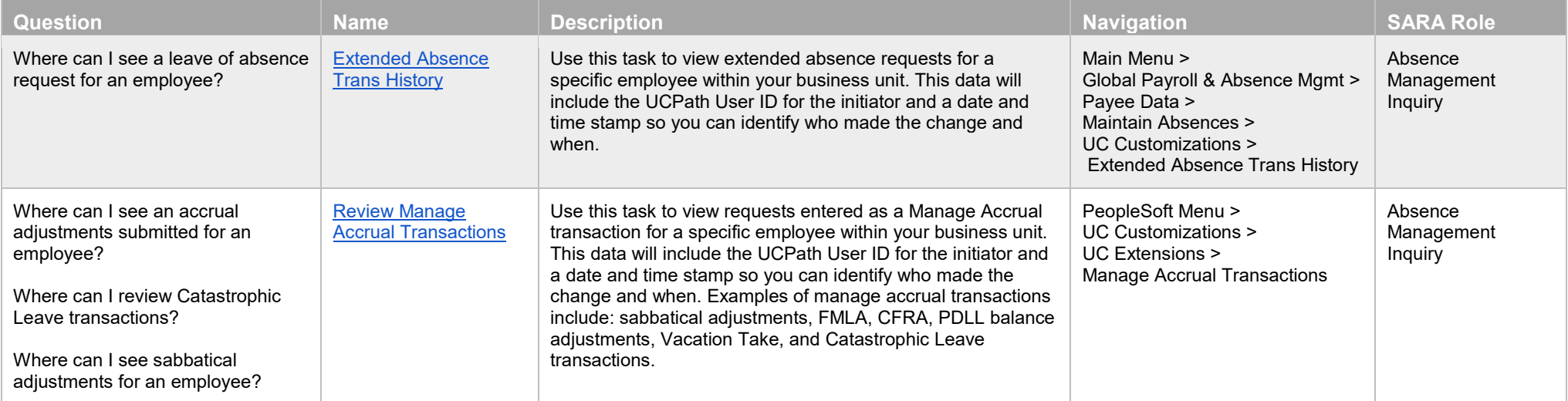

## Commitment Accounting:

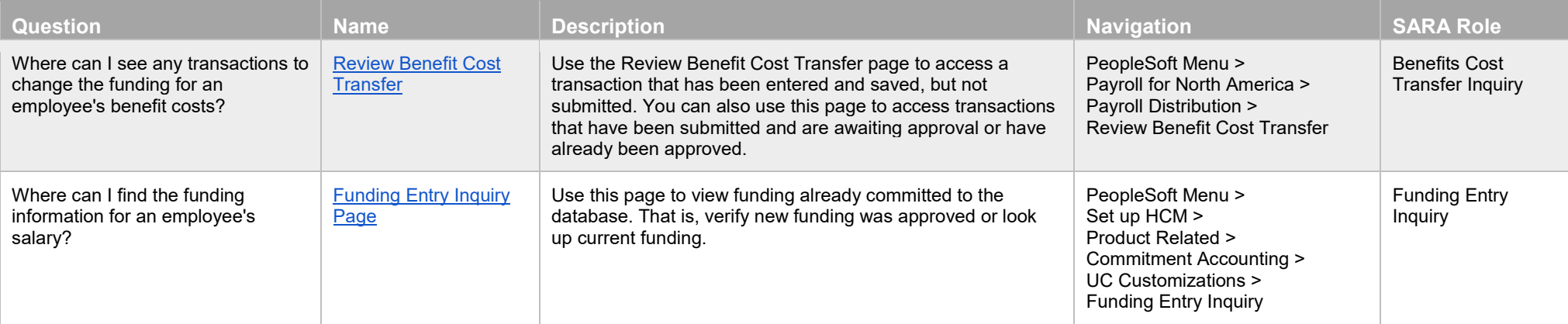

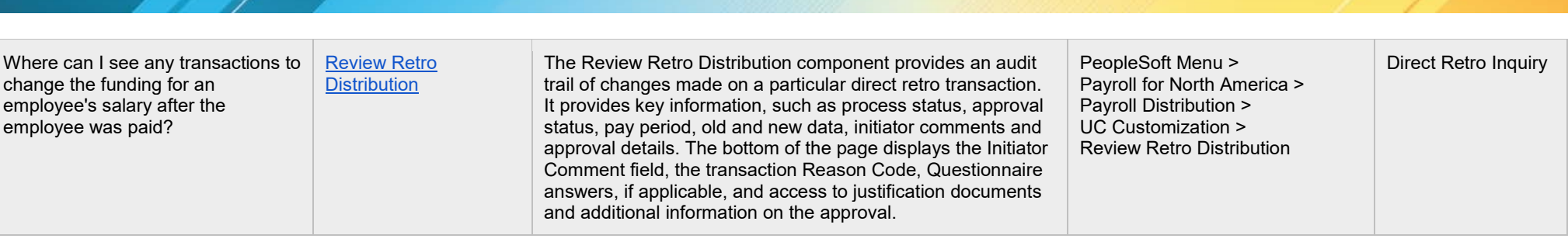

# Payroll:

UNIVERSITY<br>OF<br>CALIFORNIA

UCPath

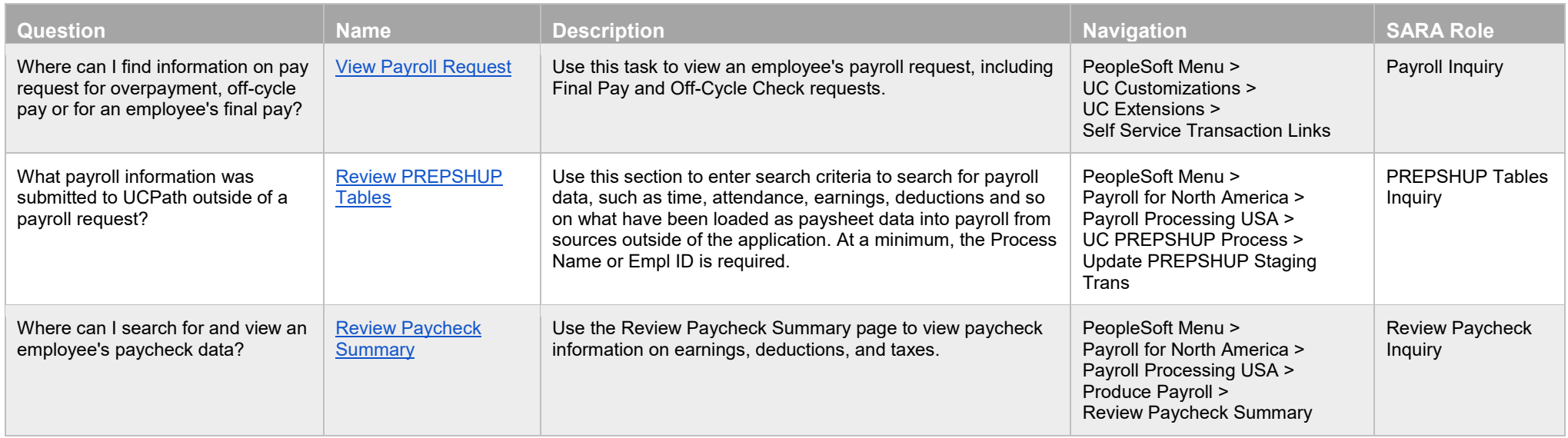

# Security:

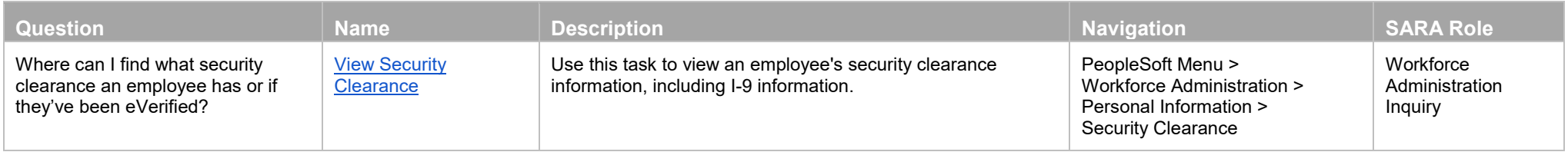

# Workforce Administration:

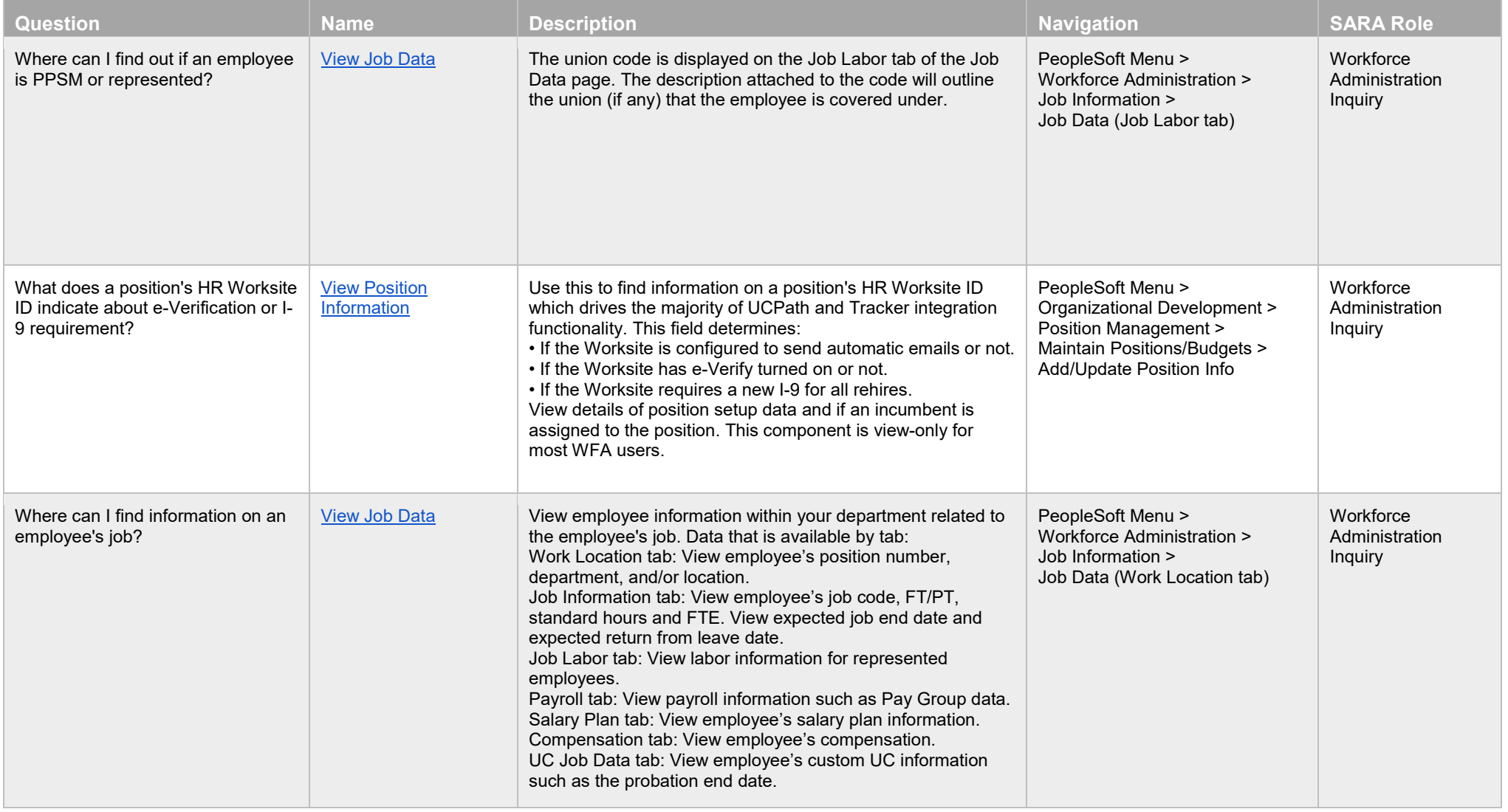

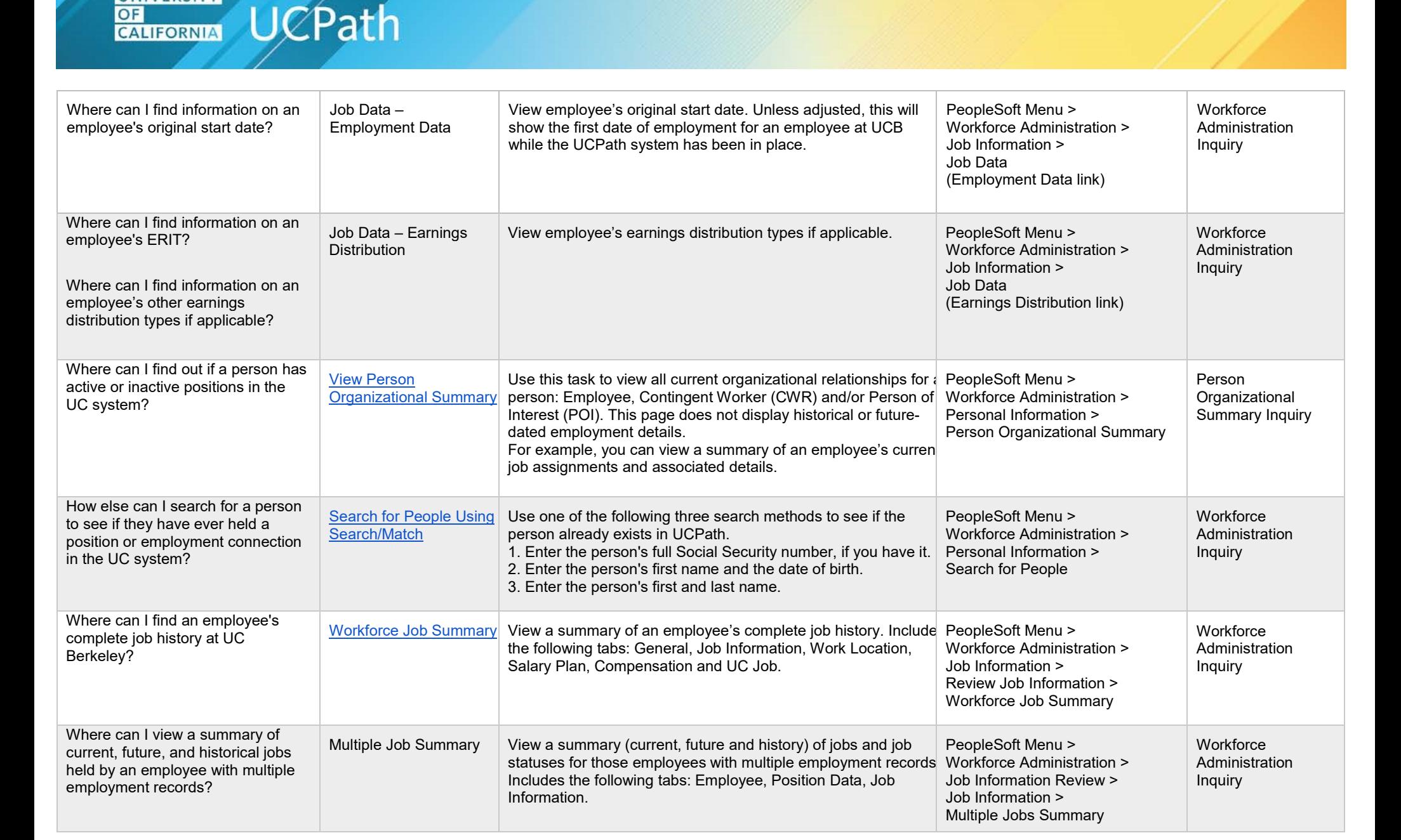

**UNIVERSITY** 

**OF** 

#### Where can I find an employee's qualifications? Where can I find information about a multi-location appointment held by an employee? What is an employee's student status? Where could I find an employee's I9 Tracker information? [Person Profile](https://sp.ucop.edu/sites/ucpathhelp/LocationUsers/LOCplayer/index.html?Guid=bd0e474c-80c0-4bce-9103-12bd032b6f60&bypasstoc=0) **Profilm Collact View employee's qualifications**, education, oath and patent date PeopleSoft Menu > multi-location appointment, UC Student Status and I9 Tracker information. Workforce Development > Profile Management > Profiles > Person Profiles **Workforce Administration** Inquiry Where could I find information on an employee's personal data such a current address, email address, citizenship or visa status? Modify a Person View employee's personal data, including date of birth, gender, and education, current address, phone information, and email addresses. View ethnic group, proof of citizenship, and veteran status, UC Office of the President Disclosure options and citizenship or visa status. PeopleSoft Menu > Workforce Administration > Personal Information > Biographical > Modify a Person **Workforce Administration** Inquiry

#### Benefits:

**UNIVERSITY** 

CALIFORNIA

OF

**UCPath** 

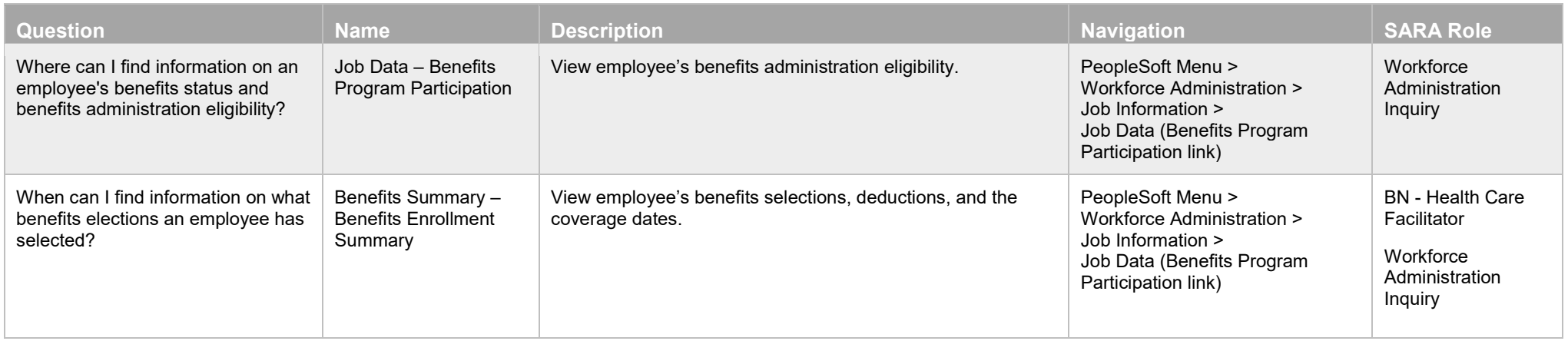